**IFC Markets Trade Terminal [Win/Mac] [Latest 2022]**

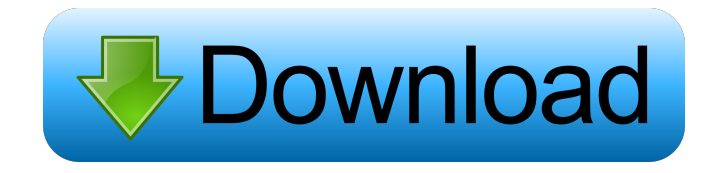

## **IFC Markets Trade Terminal Free Download [32|64bit] [Updated]**

1. A live market information update. 2. Multiple graphs on the status of order execution. 3. Change currency 4. Find the best execution time 5. Place limit orders or stop orders. 6. A flexible interface IFC Markets Trade Terminal Torrent Download is a useful application for the NetTradeX users who need to stay in touch with the Forex market. The application allows you to view the updated information and to launch orders with just a few clicks. You can use this tool for executing orders almost instantly and using multiple graphs in order to analyze the market. It provides you with a flexible interface and supports multiple workspaces. Note: In order to use the application you need to connect to your account or create a demo account from the application interface. IFC Markets Trade Terminal Cracked 2022 Latest Version Description: 1. A live market information update. 2. Multiple graphs on the status of order execution. 3. Change currency 4. Find the best execution time 5. Place limit orders or stop orders. 6. A flexible interface s-esoft trading terminal lite is an automatic trading platform. It allows the user to trade on currency pairings on an automatic basis. It can be used for both long and short trades. The trade terminal is very simple and easy to use. the application is the ideal tool for those traders who need to use the accounts as a reference in order to decide on the next trading action. The application can also be used to trade on margin and in a demo mode for the traders. Features: 1. Portfolio manager. 2. Multi-currency. 3. Exports and imports. 4. Spreads, leverage and margins. 5. The options for the trading account setup 6. The capability of listing the positions. 7. Export and import of the positions. 8. Inactivity timeout 9. A minimum account balance 10. Auto redirection when inactivity, and export of positions. 11. Simple and easy to use interface Advanced the application is the ideal tool for those traders who need to use the accounts as a reference in order to decide on the next trading action. The application can also be used to trade on margin and in a demo mode for the traders. Features: 1. Portfolio manager. 2. Multi-currency. 3. Exports and imports. 4. Spreads, leverage and margins. 5. The options for the

#### **IFC Markets Trade Terminal Crack + With Registration Code Free Download For Windows**

Trade Terminal for broker IFC Markets (BIS) - ifc\_trades\_terminal-1.0.4. Description IFC Markets Trade Terminal is a useful application for the NetTradeX users who need to stay in touch with the Forex market. The application allows you to view the updated information and to launch orders with just a few clicks. You can use this tool for executing orders almost instantly and using multiple graphs in order to analyze the market. It provides you with a flexible interface and supports multiple workspaces. Note: In order to use the application you need to connect to your account or create a demo account from the application interface. KEYMACRO Description: Trade Terminal for broker IFC Markets (BIS) - ifc\_trades\_terminal-1.0.4.Q: how to convert a row to column python I am trying to convert the following table to a table. data = {'SHORT': [2080.0, 2096.0, 2052.0, 2062.0, 2035.0, 2081.0, 2083.0, 2068.0, 2085.0, 2098.0, 2123.0, 2128.0, 2143.0, 2147.0, 2159.0, 2160.0, 2175.0, 2180.0, 2201.0, 2209.0, 2221.0, 2233.0, 2264.0, 2283.0, 2335.0, 2370.0, 2383.0, 2405.0, 2410.0, 2435.0, 2450.0, 2473.0, 2494.0, 2511.0, 2546.0, 2566.0, 2594.0, 2606.0, 2626.0, 2653.0, 2670.0, 2695.0, 2710.0, 2731.0, 2762.0, 2783.0, 2809.0, 2837.0, 2859.0, 2887.0, 2907.0, 2919.0, 2947.0, 2965.0, 2990.0, 3008.0, 3018.0, 3047.0, 3068.0, 3097.0, 3109. 1d6a3396d6

### **IFC Markets Trade Terminal**

1.Graphical user interface with the integrated charts 2.Multi-core system supporting four concurrent tasks 3.Trading engine interface with the possibility of sending different types of orders 4.Real-time market updates 5.Exchange place support for the transactions of specified currency pairs 6.Minimum transaction size support of 1 USD 7.Convenient interface with a tabbed layout 8.Customized dashboards IFC Markets Trade Terminal for Mac allows you to use multiple graphs to get a more detailed picture of the market conditions. It provides you with a possibility of quick execution of orders and sending stop loss orders for particular instruments. You can save your trading parameters such as stop loss and take profit and easily import your profile to the application. IFC Markets Trade Terminal Review: We have tested the application on a MacOS 10.7.5 and the results were very good. IFC Markets Trade Terminal for Mac was found to be easy to use and the application interface is not complex. It has an easy to use interface which allows you to set up your order and provide the market analysis with just a few clicks. The application was able to analyze the market data and execute the orders and also shows you a summary of all the transactions. It is very simple and easy to use so you can easily adapt to it. If you have any questions or suggestions on this tool, please drop them in the comment box below. \*This blog post is a part of the OS Data Summit Virtual Summit, which offers daily hands-on tutorials and case studies focused on real-life problems that you may be facing in your day-to-day activities. You can learn from other participants' experiences, and get solutions to your problems in no time. You can also watch the video presentations which are uploaded in the portal. \* The OS Data Summit Virtual Summit runs from the 6th to the 19th of July, 2014. In this blog post we will discuss how to install Bigquery on CentOS and Redhat Linux using Google Cloud Platform. Bigquery is a cloud based data analytics service which provides an SQL based query language for analysis of data. You can access the Bigquery through a web browser or you can download its installation package and run it locally. Bigquery supports the operations such as: # Loading data from Google Cloud Storage # Uploading Data to Cloud Storage # Running complex analytics on data stored in Google Cloud Storage # Quer

### **What's New In IFC Markets Trade Terminal?**

The version of IFC Market Trade Terminal is compatible with the leading trade platforms such as MetaTrader 4, X\_Trader, Graphex, Tradestation, and others. Trading charts on the market platform are available in different modes such as time, price, volume, and chart. IFC Market Trade Terminal is an indispensable tool for the Forex traders. See details for more information. A clear and smooth user interface A plethora of possibilities for chart displays Automatic chart updates An overall competitive design Wide possibilities for charts Multiple options for displaying the graphs Multiple workspaces And much more IFC Market Trade Terminal has a unique user interface, which allows you to execute orders and view market data simply and quickly. The application has a wide range of customization options: you can adjust the display of the charts, the time intervals, the trading hours and so on. Moreover, the interface is easy to navigate and it will not annoy you with huge amounts of charts or the endless switches. The settings are saved in the configuration file and you can easily change them whenever you wish. Market updates All important news will be available to you in the tool. The application will inform you about new data in real time, and you will always be in tune with the changes. A total package IFC Market Trade Terminal is a combination of all your needs: a sophisticated charting tool and an extremely convenient trading terminal. The app will be your faithful assistant for all your trading activities. On the whole, this application has everything you need. Use it, test it, and learn how to implement it into your workflow. See details for more

information. A powerful charting tool A clean and modern user interface A few clicks, and you are done It is available for all platforms We use cookies on our website for analytical purposes and for display of relevant ads. To view our cookie policy, click here. By continuing to use our website, we will assume that you agree to our use of cookies.Q: Adding two tables in MySQL I have two tables (on a server) in MySQL: structure\_tbl: +----+---------+ |id |structur| +----+---------+ |1 |piano | +----+---------+ |2 |trumpet | +----+---------+ |3 |violin | +----+---------+ note\_tbl: +------+-------+ |id |name |

# **System Requirements For IFC Markets Trade Terminal:**

Windows 7/8/10 64bit, Windows 10 64bit Minimum resolution 1600x900, Processor: 2 GHz, Memory: 3GB RAM, Hard Drive: 30 GB (required) Additional Notes: Recommended Minimum Requirements: Minimum Resolution 1920x1080, Updates:

<https://rednails.store/webcamxp-crack-download/> <http://vincyaviation.com/?p=3650> [https://www.casadanihotel.com/wp-content/uploads/2022/06/Runecats\\_Desktop\\_Manager.pdf](https://www.casadanihotel.com/wp-content/uploads/2022/06/Runecats_Desktop_Manager.pdf) <http://solutionpoint.pk/advert/mappit-crack-full-product-key-latest/> <https://virtualanalytics.ai/where-039d-my-space-go-crack-license-key-download-win-mac/> [http://www.panayideswood.com/wp-content/uploads/2022/06/Hi\\_Hat\\_Choker.pdf](http://www.panayideswood.com/wp-content/uploads/2022/06/Hi_Hat_Choker.pdf) <http://motofamily.com/?p=4611> <https://ig-link.com/7z-sfx-builder-crack-win-mac/> <http://danapurians.com/xnview-nlite-addon-crack-with-key-free-download-x64-updated-2022/> <https://www.latablademultiplicar.com/?p=1871> <http://rsglobalconsultant.com/photoglyph-crack-with-keygen-free-download/> <https://ricdavis.com/2022/06/07/breaktru-payroll-crack-download/> <https://djolof-assurance.com/wp-content/uploads/2022/06/sadmaka.pdf> <https://ameppa.org/2022/06/07/registry-cleaner-crack-serial-number-full-torrent-download-win-mac/> <https://www.mycatchyphrases.com/powernet-web-file-sharing-for-pc/> <https://dgsecurityinc.com/aire-freshener-free-download/> [https://pharmatalk.org/upload/files/2022/06/WkEPBjJFRJo4SdyFpyGQ\\_07\\_b0f08ac4f715b577d7fb7280276be0ab\\_file.pdf](https://pharmatalk.org/upload/files/2022/06/WkEPBjJFRJo4SdyFpyGQ_07_b0f08ac4f715b577d7fb7280276be0ab_file.pdf) <https://instafede.com/photopile-crack-registration-code-free-download-for-windows/> <http://i2.by/?p=2604>

<http://bookmanufacturers.org/gpodder-crack-free-registration-code-mac-win-2022>